# Feuille de Travaux Dirigés nº 1 Règles d'association 2

## 1 Exemple 3

> setwd("C:/Données/ESIEA/Module5A/DataMining\_2011-2012/TDs\_DM")

In this example, we show how easy it is to add a new interest measure, using allconfidence as introduced by Omiecinski (2003). The all-confidence of an itemset X is defined as

$$
all\text{-confidence}(X) = \frac{\text{supp}(X)}{\max_{I \subset X} \text{supp}(I)}\tag{1}
$$

This measure has the property conf( $I \Rightarrow X \setminus I$ )  $\ge$  all-confidence(X) for all  $I \subset X$ . This means that all possible rules generated from itemset X must at least have a confidence given by the itemset's all-confidence value. Omiecinski (2003) shows that the support in the denominator of Equation 1 must stem from a single item and thus can be simplified to  $\max_{i \in X} \text{supp}(\{i\})$ . To obtain an itemset to calculate allconfidence for, we mine frequent itemsets from the previously used Adult data set using the Eclat algorithm.

```
> library(arules)
> data("Adult")
> fsets <- eclat(Adult, parameter = list(support = 0.05),
      control = list(verbose = FALSE))
```
For the denominator of all-confidence we need to find all mined single items and their corresponding support values. In the following we create a named vector where the names are the column numbers of the items and the values are their support.

```
> singleItems <- fsets[size(items(fsets)) == 1]
> singleSupport <- quality(singleItems)$support
> names(singleSupport) <- unlist(LIST(items(singleItems),
+ decode = FALSE))
> head(singleSupport, n = 5)
      66 63 111 60 8
0.9532779 0.9173867 0.8974243 0.8550428 0.6941976
```
Next, we can calculate the all-confidence using Equation 1 for all itemsets. The single item support needed for the denomination is looked up from the named vector singleSupport and the resulting measure is added to the set's quality data frame.

```
> itemsetList <- LIST(items(fsets), decode = FALSE)
> allConfidence <- quality(fsets)$support/sapply(itemsetList,
+ function(x) max(singleSupport[as.character(x)]))
> quality(fsets) <- cbind(quality(fsets), allConfidence)
```
The new quality measure is now part of the set of itemsets.

```
> summary(fsets)
set of 8496 itemsets
most frequent items:
        capital-loss=None native-country=United-States
                   4082 3973
        capital-gain=None race=White
                   3962 3781
        workclass=Private (Other)
                   3142 21931
element (itemset/transaction) length distribution:sizes
  1 2 3 4 5 6 7 8 9 10
 36 303 1078 2103 2388 1689 706 171 21 1
  Min. 1st Qu. Median Mean 3rd Qu. Max.
 1.000 4.000 5.000 4.811 6.000 10.000
summary of quality measures:
   support allConfidence
Min. : 0.05002 Min. : 0.05247
1st Qu.:0.06038 1st Qu.:0.06597
Median :0.07546 Median :0.08428
Mean :0.10124 Mean :0.11667
3rd Qu.:0.11279 3rd Qu.:0.12711
Max. :0.95328 Max. :1.00000
includes transaction ID lists: FALSE
mining info:
 data ntransactions support
Adult 48842 0.05
```
It can be used to manipulate the set. For example, we can look at the itemsets which contain an item related to education (using partial match with  $\%$  pin $\%$ ) and sort them by all-confidence (we filter itemsets of length 1 first, since they have per definition an all-confidence of 1).

```
> fsetsEducation <- subset(fsets, subset = items %pin%
+ "education")
> inspect(sort(fsetsEducation[size(fsetsEducation) >
     1], by = "allConfidence")[1:3])
 items support allConfidence
1 {education=HS-grad,
  hours-per-week=Full-time} 0.2090209 0.3572453
2 {education=HS-grad,
  income=small} 0.1807051 0.3570388
3 {workclass=Private,
  education=HS-grad} 0.2391794 0.3445408
```
The resulting itemsets show that the item high school graduate (but no higher education) is highly associated with working full-time, a small income and working in the private sector. All-confidence is along with many other measures of interestingness already implemented in arules as the function interestMeasure.

#### 2 Exemple 4

In this example, we show how sampling can be used in arules. We use again the Adult data set.

```
> data("Adult")
> Adult
transactions in sparse format with
 48842 transactions (rows) and
 115 items (columns)
```
To calculate a reasonable sample size n, we use the formula developed by Zaki et al. (1997a). We choose a minimum support of 5%. As an acceptable error rate for support  $\varepsilon$  we choose  $10\%$  and as the confidence level (1-c) we choose 90%.

```
> supp <- 0.05
> epsilon <-0.1> c < -0.1> n <- -2 * log(c)/(supp * epsilon^2)
> n
```
[1] 9210.34

The resulting sample size is considerably smaller than the size of the original database. With sample() we produce a sample of size n with replacement from the database.

```
> AdultSample <- sample(Adult, n, replace = TRUE)
```
The sample can be compared with the database (the population) using an item frequency plot. The item frequencies in the sample are displayed as bars and the item frequencies in the original database are represented by the line. For better readability of the labels, we only display frequent items in the plot and reduce the label size with the parameter cex.names. The plot is shown in Figure reffig7.

```
> itemFrequencyPlot(AdultSample, population = Adult,
```

```
+ support = supp, cex.names = 0.7)
```
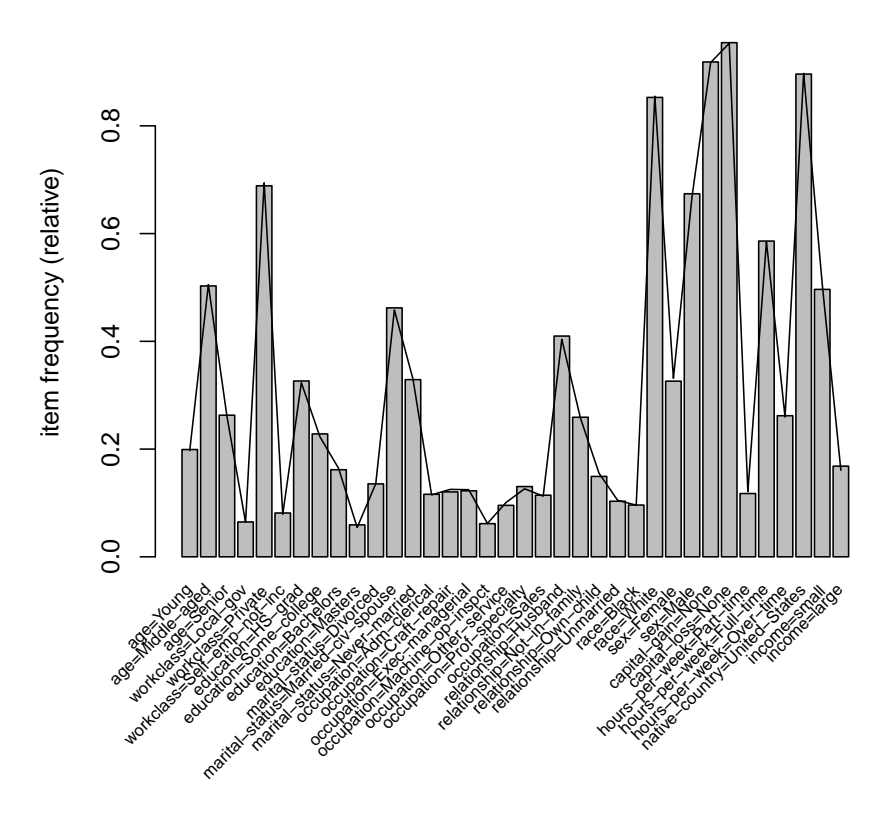

FIGURE 1 – Item frequencies in a sample of the Adult data set (bars) compared to the complete data set (line).

Alternatively, a sample can be compared with the population using the lift ratio (with lift = TRUE). The lift ratio for each item i is  $\mathbb{P}(i|sample)/\mathbb{P}(i|population)$ where the probabilities are estimated by the item frequencies. A lift ratio of one indicates that the items occur in the sample in the same proportion as in the population. A lift ratio greater than one indicates that the item is over-represented in the sample and vice versa. With this plot, large relative deviations for less frequent items can be identified visually (see Figure 2).

```
> itemFrequencyPlot(AdultSample, population = Adult,
      support = supp, lift = TRUE, cex.names = 0.9)
```
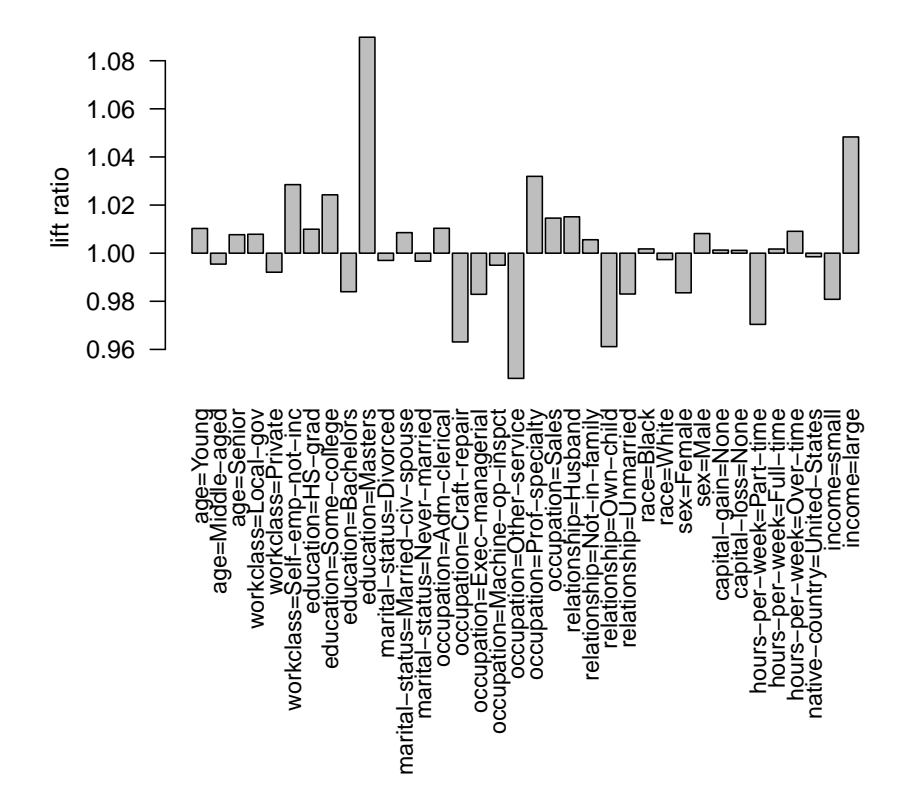

FIGURE 2 – Deviations of the item frequencies in the sample from the complete Adult data set.

To compare the speed-up reached by sampling we use the Eclat algorithm to mine frequent itemsets on both, the database and the sample and compare the system time (in seconds) used for mining.

```
> time <- system.time(itemsets <- eclat(Adult, parameter = list(support = supp),
+ control = list(verbose = FALSE)))
> time
  user system elapsed
  0.48 0.00 0.48
> timeSample <- system.time(itemsetsSample <- eclat(AdultSample,
+ parameter = list(support = supp), control = list(verbose = FALSE)))
> timeSample
```
user system elapsed 0.11 0.00 0.11

The first element of the vector returned by system.time() gives the (user) CPU time needed for the execution of the statement in its argument. Therefore, mining the sample instead of the whole data base results in a speed-up factor of :

```
> time[1]/timeSample[1]
```
user.self 4.363636

To evaluate the accuracy for the itemsets mined from the sample, we analyze the difference between the two sets.

```
> itemsets
set of 8496 itemsets
> itemsetsSample
set of 8539 itemsets
```
The two sets have roughly the same size. To check if the sets contain similar itemsets, we match the sets and see what fraction of frequent itemsets found in the database were also found in the sample.

```
> match <- match(itemsets, itemsetsSample, nomatch = 0)
> sum(match > 0)/length(itemsets)
```
[1] 0.9724576

Almost all frequent itemsets were found using the sample. The summaries of the support of the frequent itemsets which were not found in the sample and the itemsets which were frequent in the sample although they were infrequent in the database give :

```
> summary(quality(itemsets[which(!match)])$support)
  Min. 1st Qu. Median Mean 3rd Qu. Max.
0.05002 0.05056 0.05108 0.05141 0.05213 0.05534
```

```
> summary(quality(itemsetsSample[-match])$support)
```
Min. 1st Qu. Median Mean 3rd Qu. Max. 0.05005 0.05038 0.05114 0.05144 0.05233 0.05505

This shows that only itemsets with support very close to the minimum support were falsely missed or found. For the frequent itemsets which were found in the database and in the sample, we can calculate accuracy from the the error rate.

```
> supportItemsets <- quality(itemsets[which(match >
+ 0)])$support
> supportSample <- quality(itemsetsSample[match])$support
> accuracy <- 1 - abs(supportSample - supportItemsets)/supportItemsets
> summary(accuracy)
  Min. 1st Qu. Median Mean 3rd Qu. Max.
0.8606 0.9635 0.9790 0.9739 0.9894 1.0000
```
The summary shows that sampling resulted in finding the support of itemsets with high accuracy. This small example illustrates that for extremely large databases or for application where mining time is important, sampling can be a powerful technique.

#### Table des matières

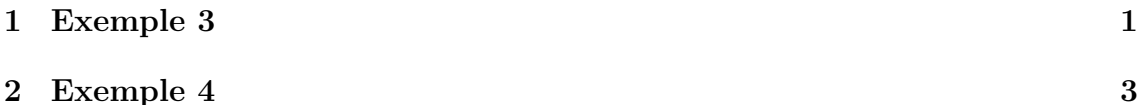

### Références

- [1] Omiecinski ER (2003). Alternative Interest Measures for Mining Associations in Databases. IEEE Transactions on Knowledge and Data Engineering, 15(1), 57-69.
- [2] Zaki MJ, Parthasarathy S, Li W, Ogihara M (1997a). Evaluation of Sampling for Data Mining of Association Rules. In Proceedings of the 7th InternationalWorkshop on Research Issues in Data Engineering (RIDE '97) High Performance Database Management for Large-Scale Applications, pp. 42-50. IEEE Computer Society.